# Process, threads and interrupts

Chapters 3, 7 (Monday class) and 8 in "Linux Kernel Development" by Robert Love

## Process

- A program in execution, living result of running program code, also called task
	- executes program code (also called the text section)
	- data section containing global variables
	- set of resources like open files, pending signals, internal kernel data, processor state
	- memory address space with one or more memory mappings
	- one or more threads of execution

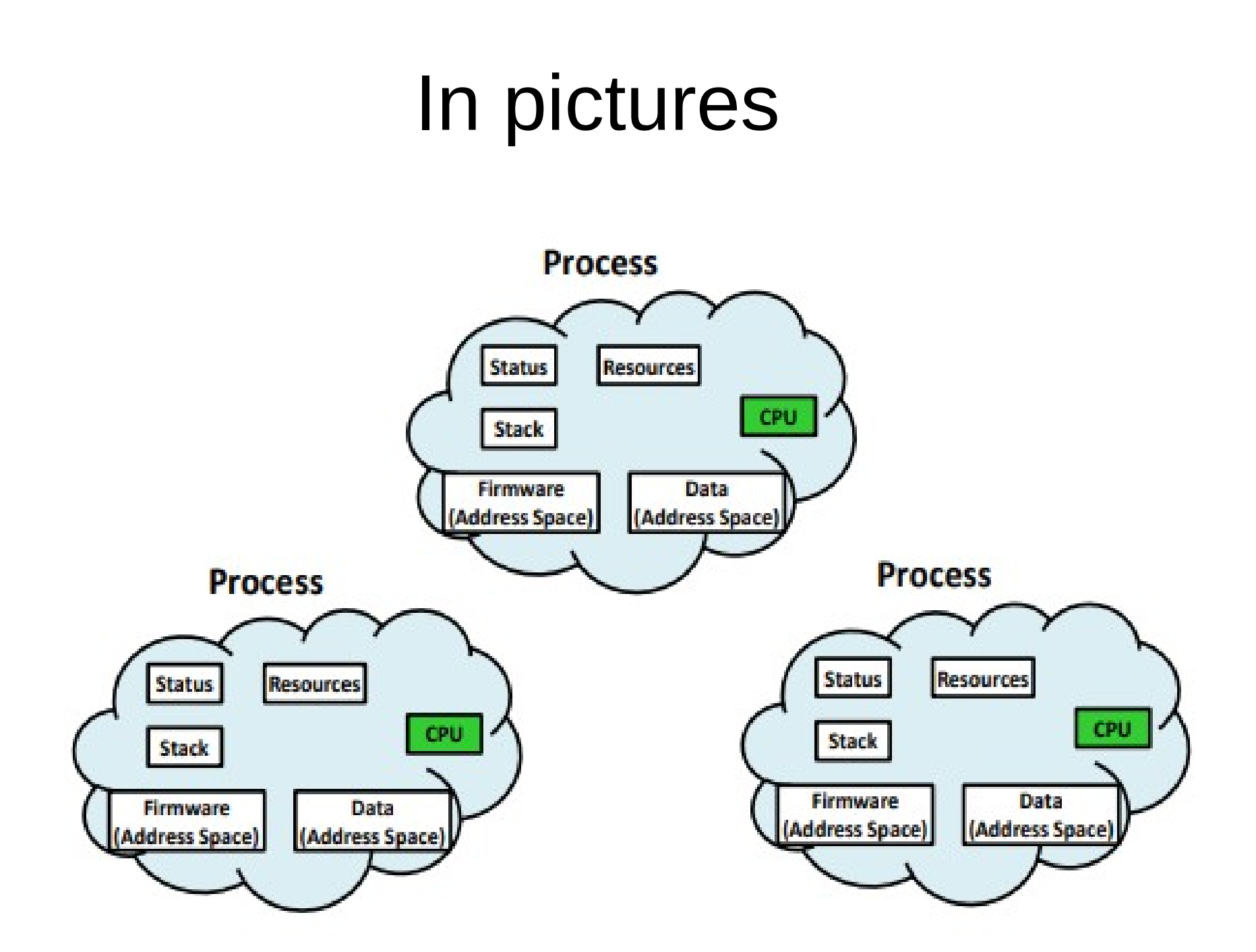

## Process State

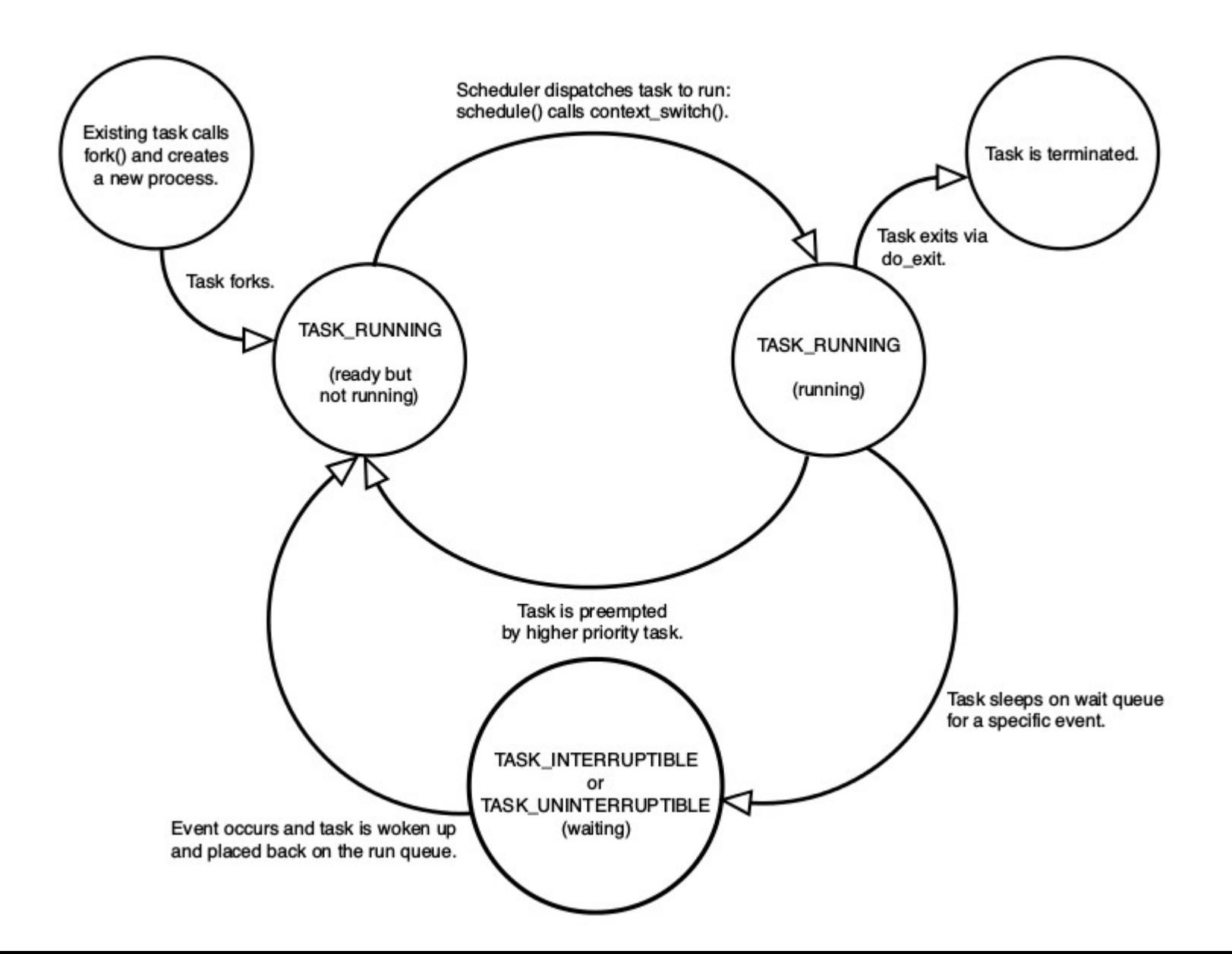

## Creating and terminating processes

- **fork()** system call creates a new process by duplicating an existing one
- The process that calls fork() is the parent, whereas the new process is the child
- The parent resumes execution and the child starts execution at the same place: where the call to fork() returns.
- Often, immediately after a fork it is desirable to execute a new, different program. **exec()** creates a new address space and loads a new program into it.
- Finally, a program exits via the **exit()** system call. This function terminates the process and frees all its resources.

### fork() implemented with clone(), clone() -> do\_fork() -> copy\_process() <kernel/fork.c>

- calls dup task struct(), which creates a new kernel stack, thread info structure, and task struct for the new process. At this point, the child and parent process descriptors are identical.
- checks new child will not exceed the limits on the number of processes for current user.
- various members of the process descriptor are cleared or set to initial values. The bulk of the values in task\_struct remain unchanged.
- The child's state is set to TASK UNINTERRUPTIBLE to ensure that it does not yet run
- copy process() calls copy flags() to update the flags member of the task struct .The PF\_SUPERPRIV flag, which denotes whether a task used superuser privileges, is cleared.The PF\_FORKNOEXEC flag, which denotes a process that has not called exec() , is set.
- calls alloc\_pid() to assign an available PID to the new task.
- Depending on the flags passed to clone(), copy\_process() either duplicates or shares open files, filesystem information, signal handlers, process address space, and namespace.These resources are typically shared between threads in a given process; otherwise they are unique and thus copied here.
- copy\_process() cleans up and returns to the caller a pointer to the new child.
- back in do fork(), if copy process() returns successfully, the new child is woken up and run.

## Process Descriptor and Task List

- Circular doubly linked list called *task list*
- Each element in the task list is a *process descriptor*
- Process descriptor is of the type **struct task\_struct**, defined in <linux/sched.h>
- task struct is  $-1.7$  KB on a 32 bit machine
- Process descriptor contains all information about a specific process
	- process identification value or PID (unique)
	- open files
	- the process's address space
	- pending signals
	- the process's state
	- and much more.

## Process Descriptor and Task List

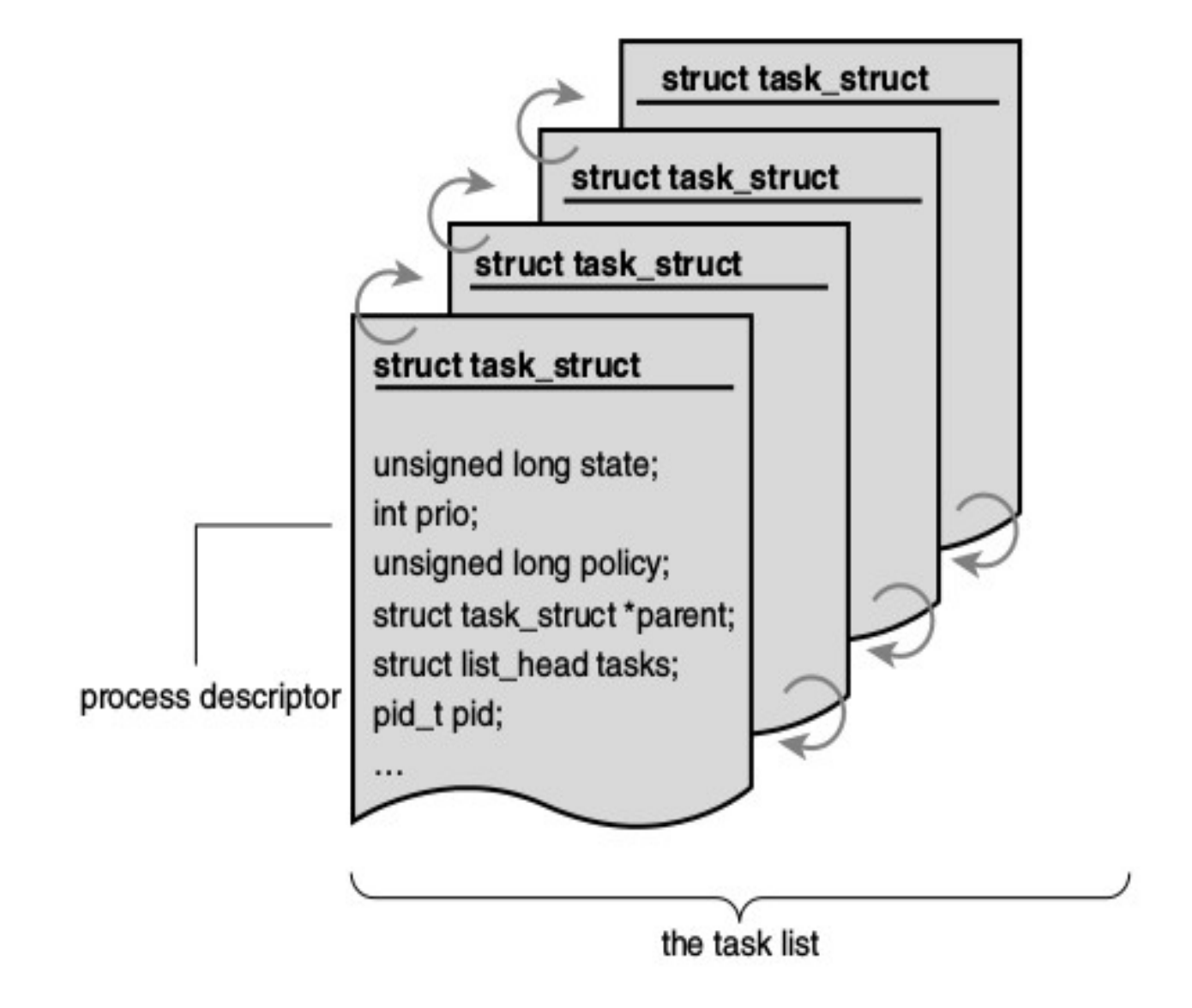

## Threads

- Threads are a popular modern programming abstraction.
- Threads enable *concurrent* programming and on multiprocessor systems *parallelism*
- Obejct of activity within process
- Each thread includes
	- unique program counter
	- process stack
	- set of processor registers
- The kernel schedules individual threads, not processes

## In pictures

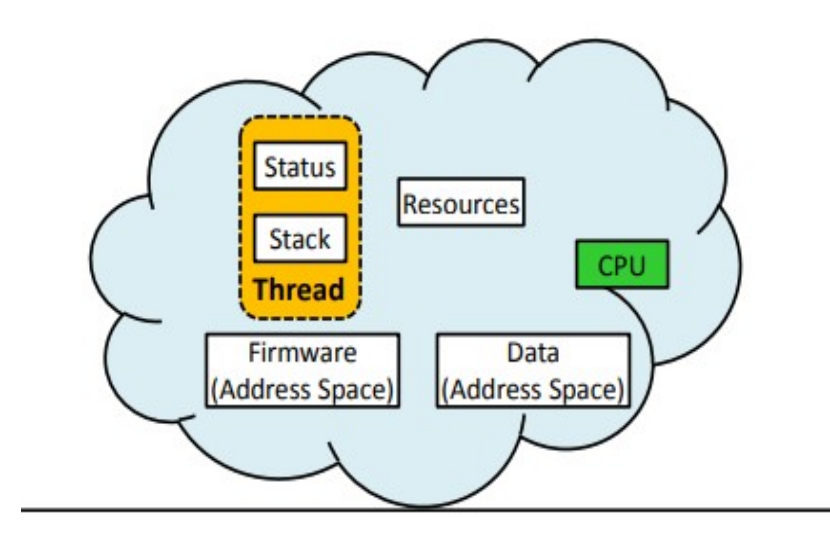

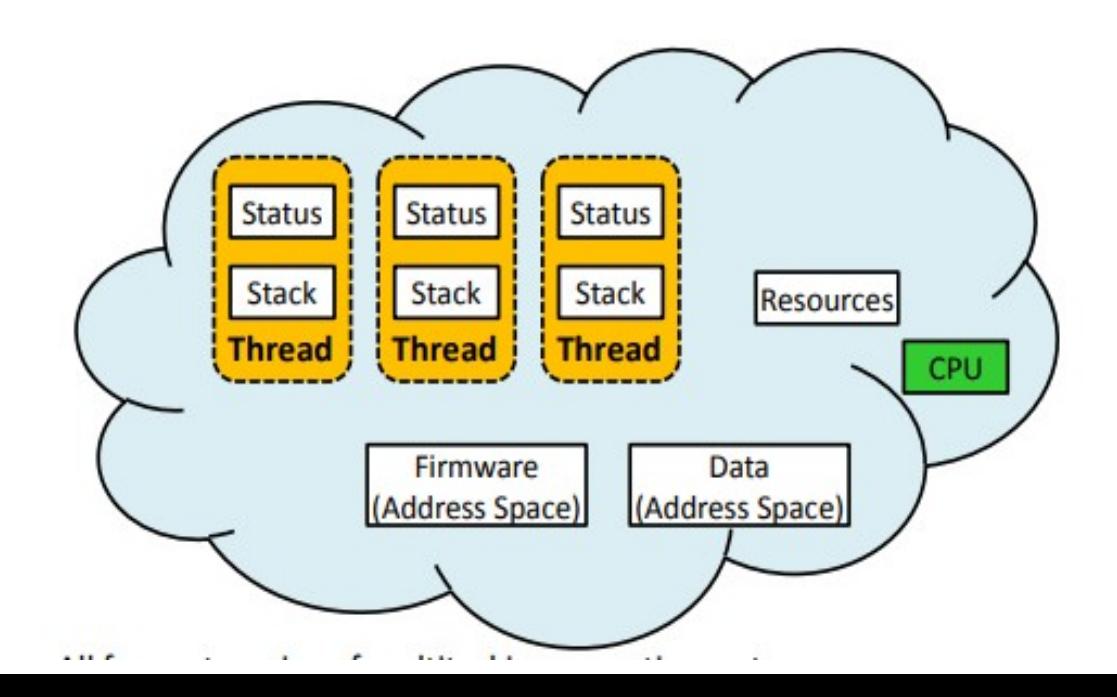

## Linux implementation of threads

- Linux implements all threads as standard processes. A thread is merely a process, that shares resources with other processes.
- No special scheduling semantics or data structures to represent threads.

## Creating Threads

- Threads are created as normal tasks
- **clone() system call** is passed flags corresponding to the specific resources to be shared

clone (CLONE VM | CLONE FS | CLONE FILES | CLONE SIGHAND, 0);

- Identical to normal fork(), except that address space, file system resources, file descriptors and signal handlers are shared
- The new task and its parent are what are popularly called *threads*

## What to share with child process/ thread

### <linux/sched.h>

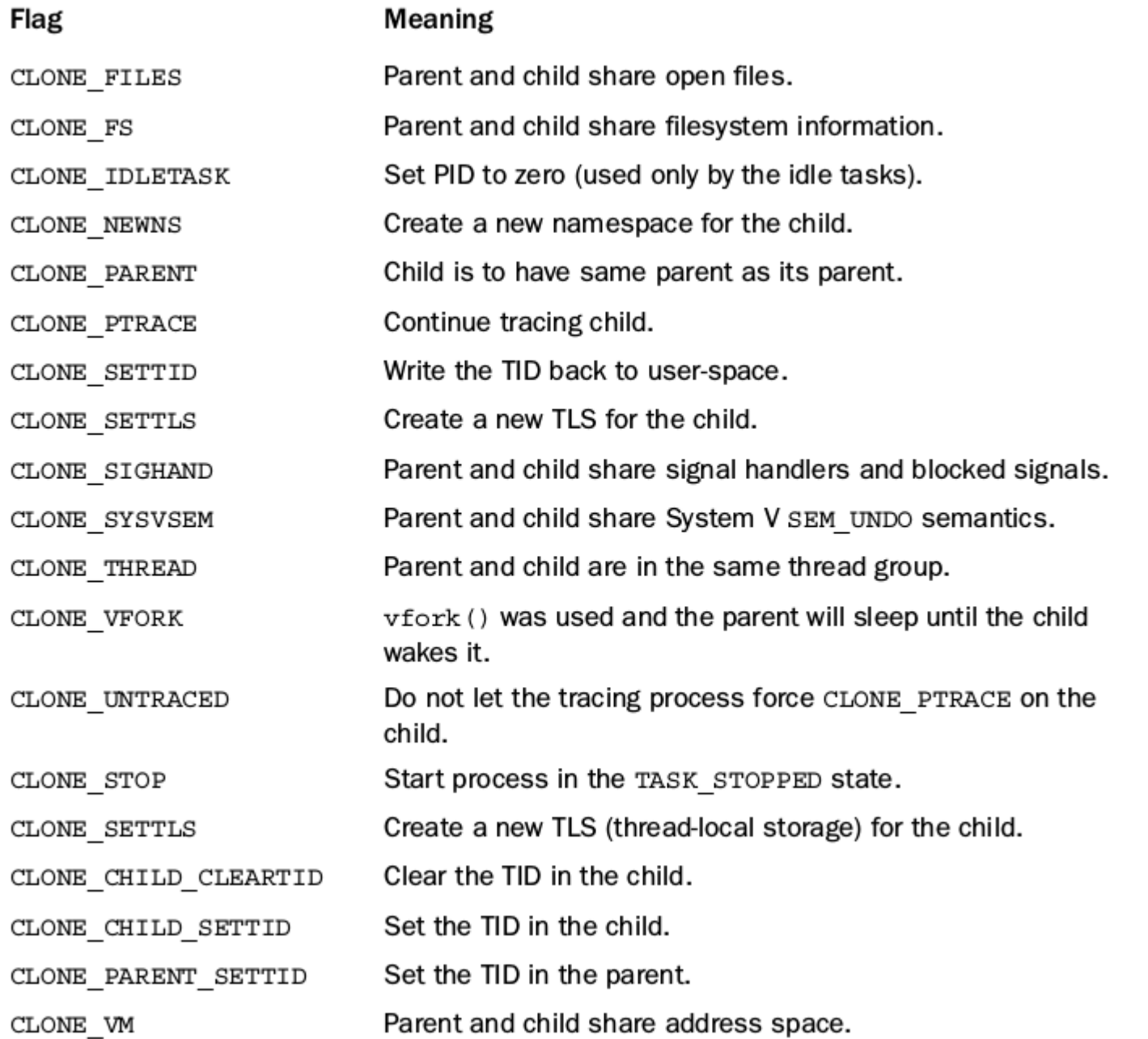

## Kernel Threads

<linux/kthread.h>

- Standard processes existing only in the kernel space
- Do not have an address space, mm pointer that points to address space is null
- Opearte only in the kernel space and do not context switch into the user space
- Schedulable and preemptible, just like normal processes
- Linux delegates several tasks to kernel threads, most notably the flush tasks and the **ksoftirqd** task.
- We can see the kernel threads by running the command ps -ef

# Process, threads and interrupts

Chapters 3, 7 (Monday class) and 8 in "Linux Kernel Development" by Robert Love

## Top Half vs. Bottom Half

These two goals of an interrupt handler conflict with one another

- Execute quickly
- Perform a large amount of work

So the processing of interrupts is split into two parts, or halves

#### **Top half**

The interrupt handler is the top half. The top half is run immediately upon receipt of the interrupt and performs only the work that is time-critical, such as acknowledging receipt of the interrupt or resetting the hardware.

#### **Bottom half**

Work that can be performed later is deferred until the bottom half. The bottom half runs in the future, at a more convenient time, with all interrupts enabled.

## Example using network card

- When network cards receive packets from the network, the network cards immediately issue an interrupt. This optimizes network throughput and latency and avoids timeouts.
- The kernel responds by executing the network card's registered interrupt.
- The interrupt runs, acknowledges the hardware, copies the new networking packets into main memory, and readies the network card for more packets. These jobs are the important, time-critical, and hardware-specific work.
- The kernel generally needs to quickly copy the networking packet into main memory because the network data buffer on the networking card is fixed and miniscule in size, particularly compared to main memory. Delays in copying the packets can result in a buffer overrun, with incoming packets overwhelming the networking card's buffer and thus packets being dropped.
- After the networking data is safely in the main memory, the interrupt's job is done, and it can return control of the system to whatever code was interrupted when the interrupt was generated.
- The rest of the processing and handling of the packets occurs later, in the bottom half

## Bottom halves and deferred work

- Interrupts are enabled in bottom half (unlike interrupt handler)
- Softirg and tasklets cannot sleep
- Work queues can sleep
- Softirg needs proper locking (as different processors can execute same softirq code)

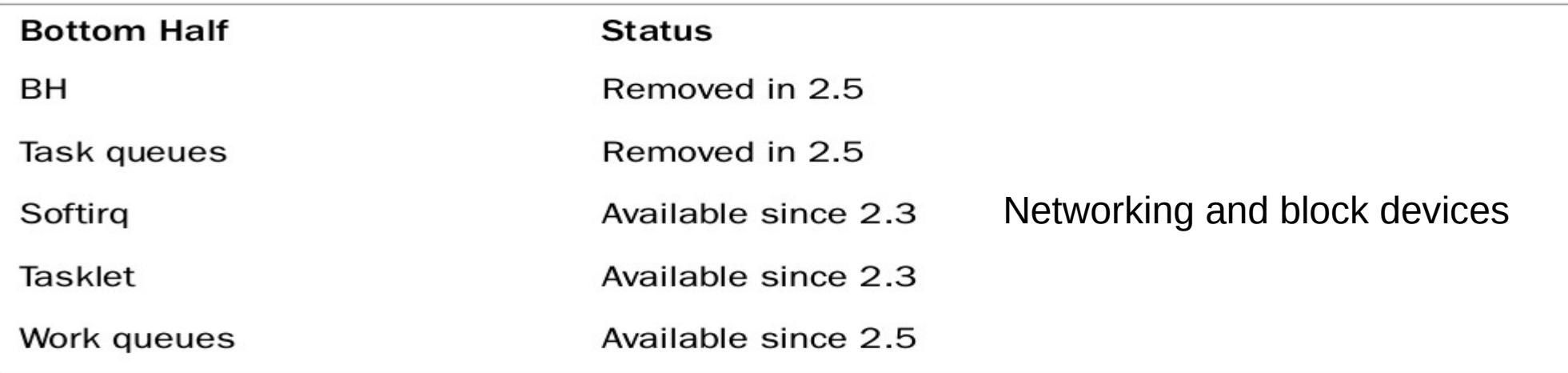

## Softirq <kernel/softirq.c>

- static struct softirq action softirq\_vec[NR\_SOFTIRQS];
- 32 is the limit, only nine exist

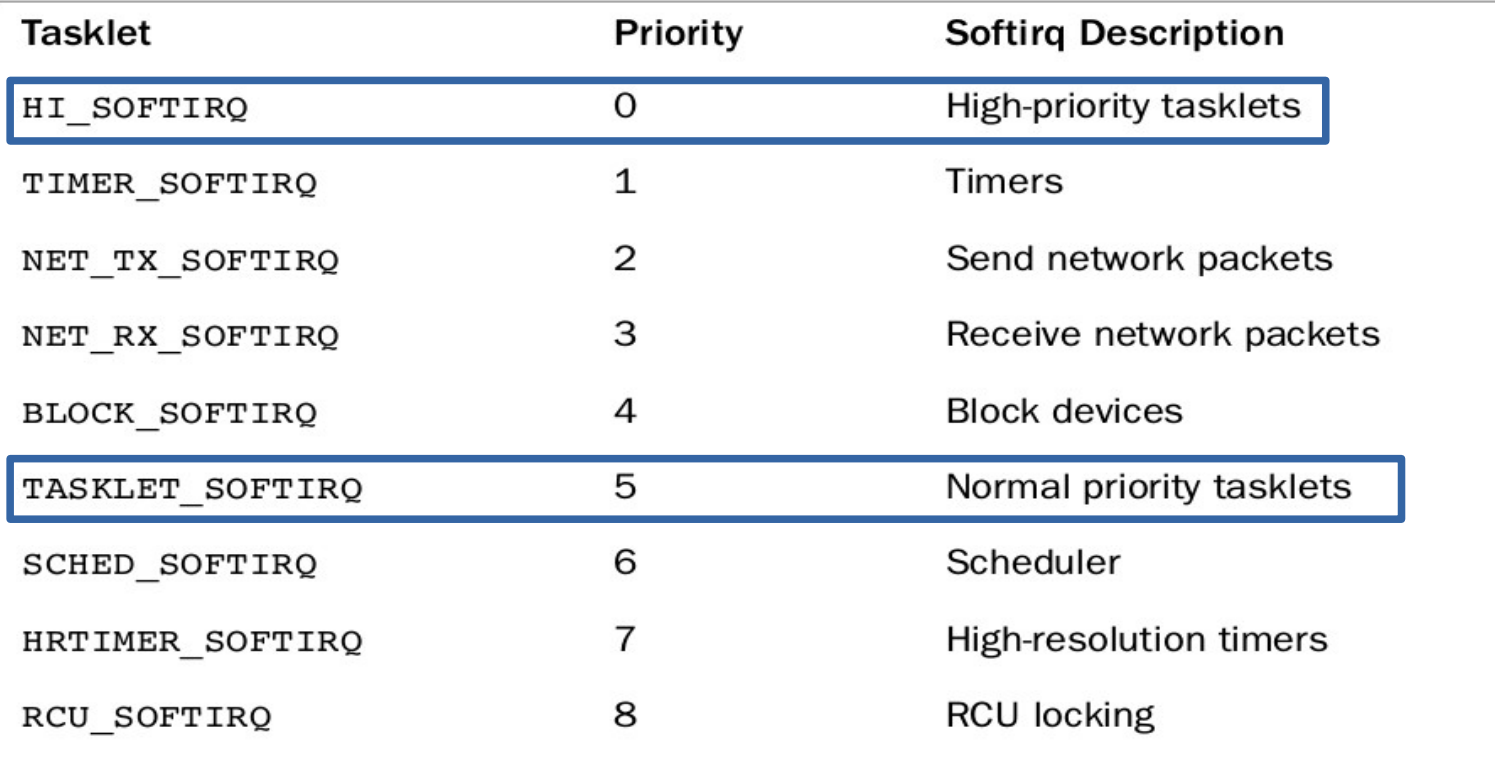

## Handling softirq

- Assign a sofirq index
- Register handler: the softirq handler is registered at run-time via open\_softirq(), which takes two parameters: the softirq's index and its handler function.The networking subsystem, for example, registers its softirqs like this, in net/core/dev.c :
	- open softirq(NET TX SOFTIRQ, net tx action);
	- open\_softirq(NET\_RX\_SOFTIRQ, net\_rx\_action);
- A registered softirg must be marked before it will execute. This is called **raising the softirq**. Usually, an interrupt handler marks its softirq for execution before returning. For example, the networking subsystem would call,
	- raise\_softirq(NET\_TX\_SOFTIRQ);
- Then, at a suitable time, the softirg runs. Pending softirgs are checked for and executed in the following places:
	- In the return from hardware interrupt code path
	- In the ksoftirqd kernel thread
	- In any code that explicitly checks for and executes pending softirqs, such as the networking subsystem

## Kernel threads run softirq, tasklets

- In designing softirqs, the kernel developers realized that some sort of compromise was needed.
- The solution ultimately implemented in the kernel is to not immediately process reactivated softirqs. Instead, if the number of softirqs grows excessive, the kernel wakes up

a family of kernel threads to handle the load.

- The kernel threads run with the lowest possible priority (nice value of 19), which ensures they do not run in lieu of anything important.
- This concession prevents heavy softirq activity from completely starving user-spaceof processor time. Conversely, it also ensures that "excess" softirqs do run eventually.
- Finally, this solution has the added property that on an idle system the softirqs are handled rather quickly because the kernel threads will schedule immediately.
- There is one thread per processor. The threads are each named ksoftirgd/n where n is the processor number. On a two-processor system, you would have ksoftirqd/0 and ksoftirqd/1 . Having a thread on each processor ensures an idle processor, if available, can always service softirqs.

## Checking for softirq-s

• Regardless of the method of invocation, softirq execution occurs in \_\_do\_softirg(), which is invoked by do  $\text{softirq}()$  u32 pending;

 $\mathcal{F}$ 

```
pending = local softirq pending();if (pending) \{struct softirg action *h;
/* reset the pending bitmask */
set softirg pending(0);
h = softirg vec;
do {
    if (pending \& 1)
        h->action(h);
    h++;pending \gg=1;
} while (pending);
```
## Work Queues

- If we need a schedulable entity to perform bottom-half processing, we need work queues.
- They are the only bottom-half mechanisms that run in process context, so the only ones that can sleep.
- Useful for situations in which we
	- need to allocate a lot of memory
	- obtain a semaphore
	- perform block I/O
- In its most basic form, the work queue subsystem is an interface for creating kernel threads to handle work queued from elsewhere.These kernel threads are called **worker threads**.

## Work Queues

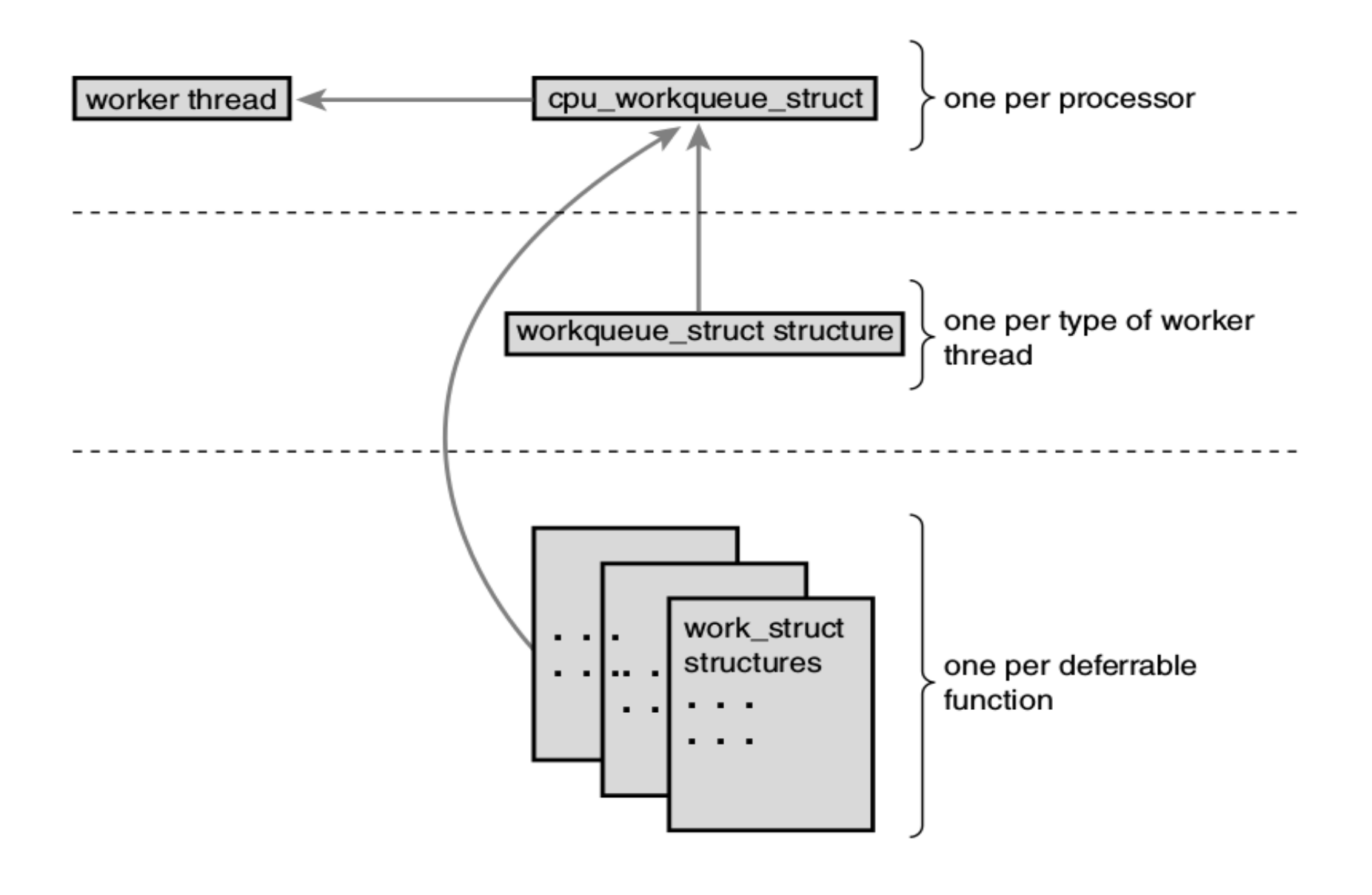